## **#10 TUGAS CPM & PERT**

## **Pengantar Tugas**

Baca terlebih dahulu materi EMA302 #9 – Manajemen Proyek (CPM) dan EMA302 #10 – Manajemen Proyek (PERT), kemudian kerjakan soal berikut ini.

## **Soal**

1. Berdasarkan tabel jaringan berikut ini, dengan menggunakan metode CPM, tentukanlah:

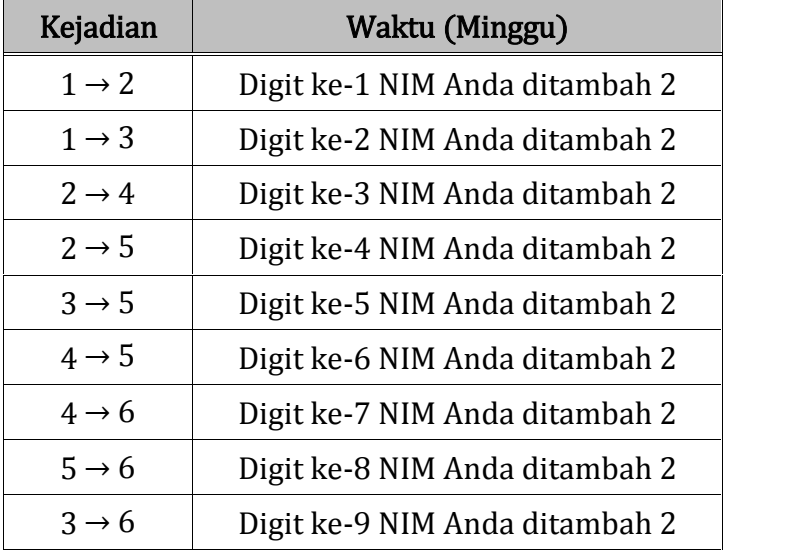

- **Kejadian Waktu (Minggu)** a) Gambar diagram jaringan
- b) Waktu paling cepat (ES & EF)
- c) Waktu paling lambat (LS & LF)
- d) Slack (S)
- e) Waktu total proyek dan jalur kritisnya.

- 2. Berdasarkan tabel estimasi waktu berikut ini, dengan menggunakan metode PERT, tentukanlah
	- a) Perkiraan waktu penyelesaian proyek (*<sup>t</sup>***p**) dan variansnya (*<sup>v</sup>***p**)
	- b) Probabilitas bahwa proyek tersebut selesai dalam waktu ≤ waktu total proyek yang diperoleh pada nomor 1.e) dikurangi 3.

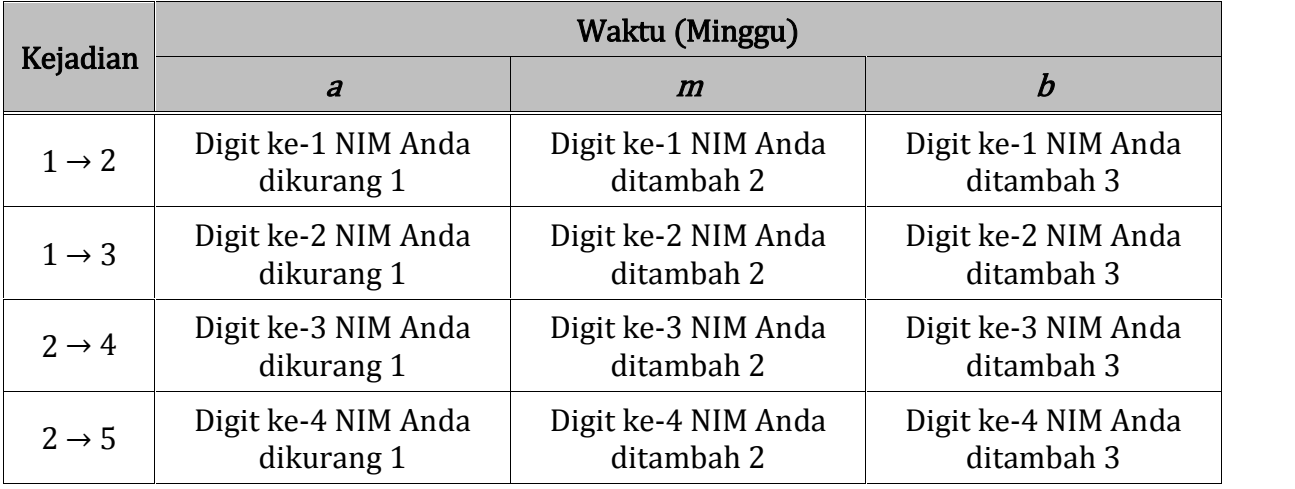

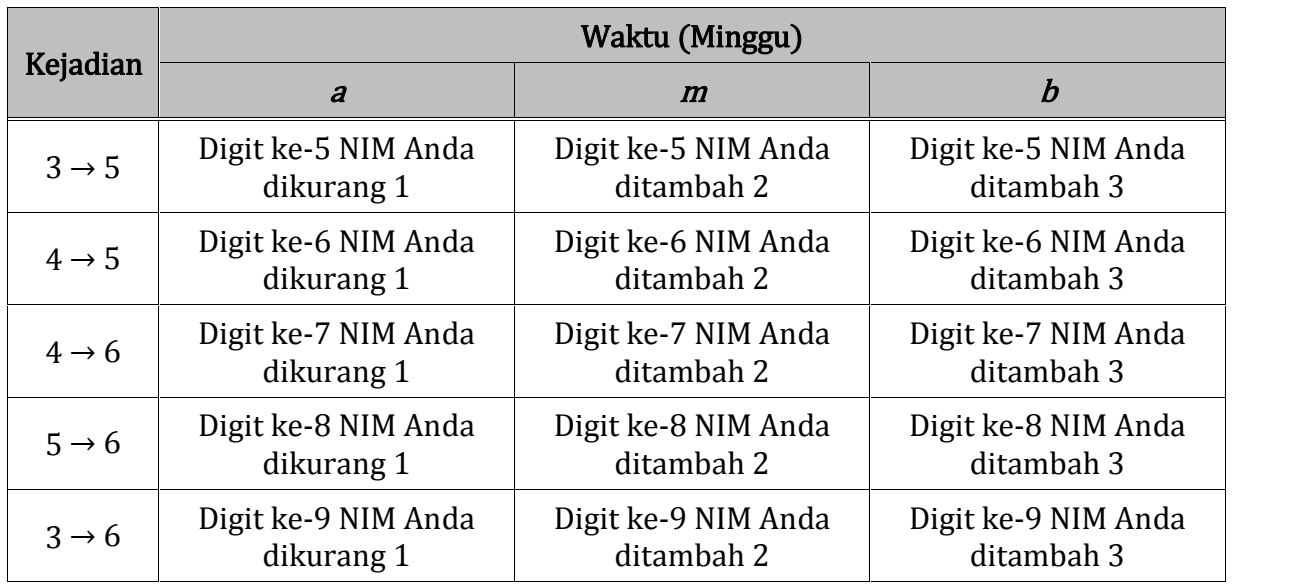

## **### SELAMAT MENGERJAKAN ###**